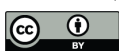

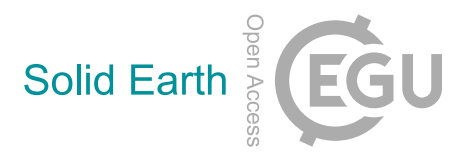

# *Supplement of*

# Thermal non-equilibrium of porous flow in a resting matrix applicable to melt migration: a parametric study

Laure Chevalier and Harro Schmeling

*Correspondence to:* Harro Schmeling (schmeling@geophysik.uni-frankfurt.de)

The copyright of individual parts of the supplement might differ from the article licence.

### **1 Analytical solution**

Eq. (21) (in the main paper) is a second order differential equation for  $T_f - T_s$  with constant parameters. Its solution is composed of the sum of a particular solution and of the solution of the corresponding homogeneous differential equation.

### **1.1 Particular solution**

5 The right hand side of Eq. (21) is a constant. In this special case with constant parameters, a simple way to find a particular solution consists in assuming that for this solution,  $T_f - T_s$  is a constant. Its derivative is equal to zero, and the constant value

of 
$$
T_f - T_s
$$
 is:  
\n
$$
T_f - T_s = PeG \tag{S1}
$$

#### **1.2 Homogeneous solution**

10 We now need to find the general solution of the homogeneous equation

$$
\frac{\partial^2 (T_f - T_s)}{\partial z^2} - Pe \frac{\partial (T_f - T_s)}{\partial z} - (T_f - T_s) = 0
$$
\n(S2)

The second order algebraic equation associated with Eq. (S2) is

$$
r^2 - Pe\ r - 1 = 0\tag{S3}
$$

Its determinant and roots are

15 
$$
\Delta = Pe^2 + 4
$$
,  $r_1 = \frac{1}{2}(Pe - \sqrt{Pe^2 + 4})$ ,  $r_2 = \frac{1}{2}(Pe + \sqrt{Pe^2 + 4})$ 

and the complete solution of Eq. (21) is of the form:

$$
T_f - T_s = \alpha e^{r_1 z} + \beta e^{r_2 z} + P e G \tag{S4}
$$

We now need to determine  $\alpha$  and  $\beta$  from boundary conditions.

#### **1.3 Constraints from boundary conditions**

20 At  $z = 0$ , both  $T_f$  and  $T_s$  values are set constant, to the same value. Therefore we have the condition  $T_f - T_s = 0$  at  $z = 0$ . We then have the following relationship for  $\alpha$  and  $\beta$ :

$$
\alpha + \beta = -P \, \text{eG} \tag{S5}
$$

At  $z = H$ , both  $T_f$  and  $T_s$  gradients are constant and equal to each other. Thus we have the condition  $\frac{\partial (T_f - T_s)}{\partial z} = 0$  at  $z = H =$  $1/G$ . This gives the following relationship for  $\alpha$  and  $\beta$ :

$$
25 \quad \alpha r_1 e^{r_1/G} + \beta r_2 e^{r_2/G} = 0 \tag{S6}
$$

From Eq. (S5) and (S6) we get

$$
\alpha = PeG \frac{r_2}{r_1 e^{(r_1 - r_2)/G} - r_2}, \quad \beta = PeG \frac{r_1}{r_2 e^{(r_2 - r_1)/G} - r_1}
$$
\n(S7)

## **2 Limits determination**

# **2.1 Limit**  $Pe \rightarrow 0$

30 When  $Pe$  tends to 0,  $Pe^2$  becomes negligible with respect to 4. We then get

$$
r_1 \to -1, \qquad r_2 \to 1
$$

and obtain after few manipulations the following limit for  $(T_f - T_s)$  using Eq. (22)

$$
T_f - T_s = PeG\left(1 - \frac{e^{-z}}{1 + e^{-z/G}} - \frac{e^z}{1 + e^{z/G}}\right) = PeG\left(1 - \frac{e^{-z} + e^{z/G - z} + e^{z} + e^{-z/G + z}}{2 + e^{-z/G} + e^{z/G}}\right) = PeG(1 - M)
$$
\n(S8)

with

$$
M = \frac{\cosh(z) + \cosh\left(\frac{2}{G} - z\right)}{1 + \cosh\left(\frac{2}{G}\right)}\tag{S9}
$$

An example is shown in Fig. S1 demonstrating that this limit is valid for *Pe* < 1.

### **2.2 Limit**  $Pe → ∞$

To obtain the limit of Eq. (22) for  $Pe \rightarrow \infty$  we write Eq. (22) in terms of  $C = 4/Pe^2$  and determine the limit for  $C \rightarrow 0$ . The terms  $\alpha$ ,  $\beta$  in Eq. (22) can be linearized with respect to *C*. Inserting them into Eq. (22) gives

40 
$$
T_f - T_s = GPe \left[ -\left(1 - \frac{1}{4}C e^{-Pe\left(1 + \frac{1}{2}C\right)/G}\right) e^{-Pe\frac{1}{4}Cz} + \left(-\frac{1}{4}C\left(1 - \frac{1}{4}C\right)e^{-Pe\left(1 + \frac{1}{2}C\right)/G}\right) e^{Pe\left(1 + \frac{1}{4}C\right)z} + 1 \right]
$$
 (S10)

Allowing still for a finite term (*C Pe*), in the limit of  $C \rightarrow 0$  Eq. (S10) turns into

$$
T_f - T_s = G \frac{1 - e^{-\frac{z}{Pe}}}{1/Pe} \tag{S11}
$$

Substituting  $x = 1/Pe$  and applying the rule of L'Hôpital we get

$$
\lim_{x \to 0} (T_f - T_s) = \lim_{x \to 0} Gze^{-zx} = Gz \tag{S12}
$$

45 One can see in Fig. (S1) that this limit predicts *ΔTmax* values in very good agreement with Eq. (22) for *Pe* > 100.

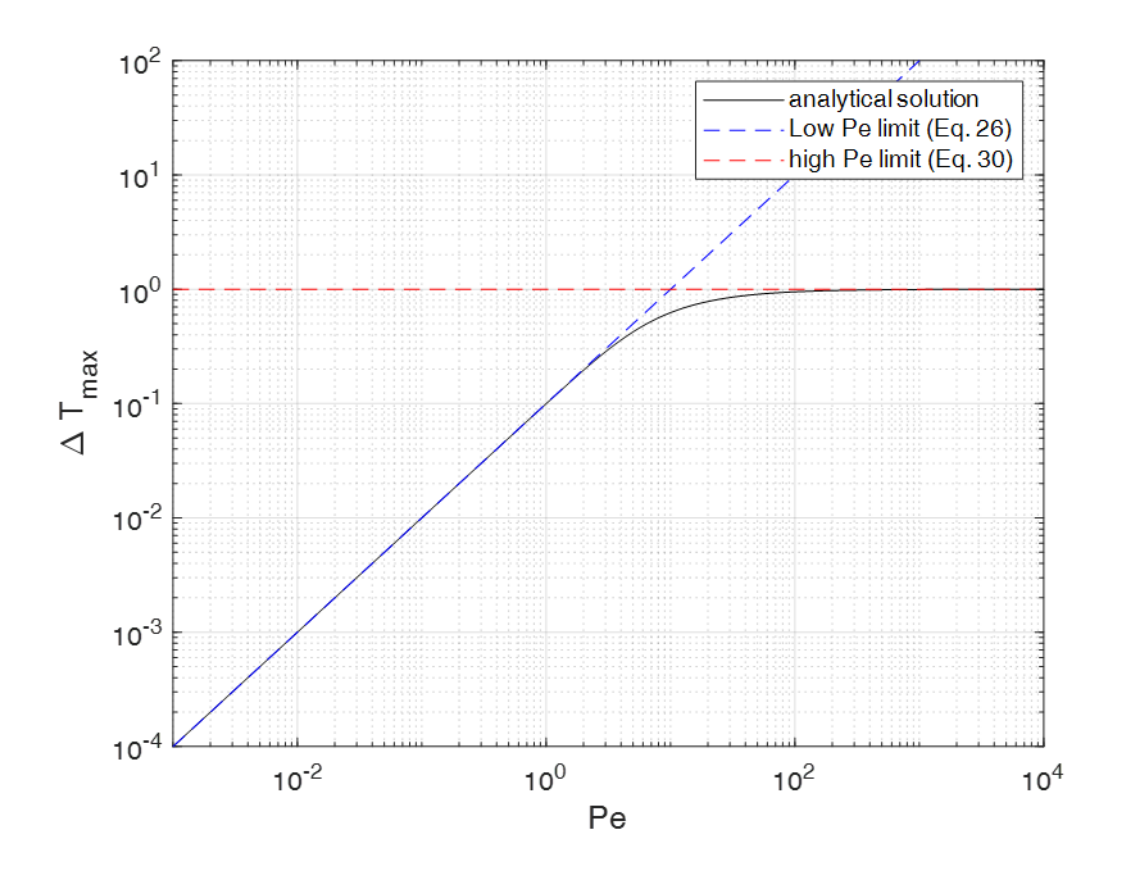

**Figure S1. Comparison of the analytic solution Eq. (22) with the different limits derived in section 2.1 and 2.2. The black curve** 50 **represents the analytic solution, the colored straight lines show the results in the high or low value limits of Eq. (26) to (30), respectively. G=0.1 was assumed.** 

## **3 Numerical programs**

Here we give the Matlab routines used to calculate fluid to solid temperatures differences to generate figures like Fig.5. Main program:

```
55 % Parent mfile for runing models. For every model it creates a
   % new directory, in which key temperature results and outputfiles from the
   % model solving are written. This code uses the function
   % LTNEbasicdtpaper. This function solves non-thermal equilibrium two-phase
   % flow (static matrix) and returns the fluid, solid temperatures and the
60 % temperature difference at top at the end of the run, as well as the
   % maximum temperature difference at top recorded during the system
   % evolution. Input parameters are :
   % (Pe,phi0,H,delT,modelname,tmax,outputfactor)
   % Pe: Péclet number
```

```
65 % phi0: Porosity (fluid volume fraction)
   % H: Height of the domain 
   % delT: Initial temperature difference between top and bottom
   % modelname: Name of the model
   % tmax : Ending time
70 % outputfactor: Basic outputs come every multpl1*outputfactor steps for the first
   % 1000*outputfactor time steps, and every multpl2*outputfactor steps
   % afterwards. multpl1 and multpl2 have to be defined in the routine
   % LTNEbasicdtpaper.m
75 clearvars
   close all
   nmodel = 1; \frac{1}{2} number of models to be run. If > 1 a loop has to be inserted
   Pe = 1;
80 phi = 0.1;
   H = 10;delT = 1;model = 'model1';tmax = 100;
85 outputfactor = 1;Results = zeros(mmodel, 6);
   mkdir('model1')
90 [Tftop,Tstop,dTtop,dTtopmax,kmax]=LTNEbasicdtpaper(Pe,phi,H,delT,model,tmax,outputf
   actor);
   Results(1,:) = [1, Tftop, Tstop, dTtop, dTtop, max];save(['1' '_' 'values' '.txt'],'Results','-ascii')
```

```
95
```
100 Routine which is called by the above program:

```
% Function LTNEbasicdt to be used with a parent mfile in which the model to
    % be run is defined. This function solves non-thermal equilibrium two-phase
    % flow (static matrix) and returns the fluid, solid temperatures and the
    % temperature difference at top at the end of the run, as well as the
105 % maximum temperature difference at top recorded during the system
    % evolution. Input parameters are :
    % Pe: Péclet number
    % phi0: Porosity (fluid volume fraction)
    % H: Height of the domain 
110 % delT: Initial temperature difference between top and bottom
    % modelname: Name of the model
    % tmax : Ending time
    % outputfactor: Basic outputs come every multpl1*outputfactor steps for the first
```

```
% 1000*outputfactor time steps, and every multpl2*outputfactor steps
115 % afterwards. multpl1 and multpl2 have to be defined in this routine
    function 
    [Tftop,Tstop,dTtop,dTtopmax,tkmax]=LTNEbasicdtpaper(Pe,phi0,H,delT,modelname,tmax,o
    utputfactor)
120
    clf
    ncolor=8;
    cmap = parula(ncolor);
    kcol =1;125 dx = 1e-1; % Grid size
    if H < 10; dx = min(dx,H/100); end
    output = 1; %1=outputs, other : no output files
    dt = 0.25*min(dx/Pe, dx^2)130
    % Prepare other parameters
    prefixe = \text{strcat}(\cdot, \cdot), modelname, \cdot / \cdot, modelname);
    x = 0: dx:H;nx = length(x);135 t = dt:dt:tmax;
    nmax=tmax/dt+1;
    tkmax = 0;
140 Tf = zeros(nx, 1);
    difftop = [];
    %Initial condition
    for i = 1:nx145 \text{If (i)} = \text{delT} -x(i)/\text{H}; \text{\&} constant gradient
    \sqrt[3]{t} Tf(i) = 0;
    end
    Tm=Tf;
    Tmnew =Tm;
150 Tfnew=Tf;
    %Boundary conditions at start
    Tm0 = delT;Tf0 = delT;
155 Tm1 = 0;
    Tf1 = 0;Tmnew(1) = Tm0;Tm(1) = Tm0;160
    Tmnew(nx) = Tm1;Tm(nx) = Tm1;Tfnew(1) = Tf0;
```

```
165 Tf(1) = Tf0;
    Tfnew(nx) = Tf1;Tf(nx) = Tf1;170 %figure initial conditions
    % figure;
    \philot(x, Tfnew, 'k', x, Tmnew, 'k')
    hold on
175 if output == 1
        Osave = [x' Tfnew Tmnew];
        save([prefixe ' ' num2str(0) '.txt'], 'Qsave', '-ascii')
    end
180 dTtopmax=0;
    kfirst = 0;for k = 2: length(t)for i = 2:nx % FTCS with upwind
185 if i < nx\text{Trmnew}(i) = \text{Trm}(i) + \text{dt} * ((\text{Trm}(i+1) - 2 \cdot \text{Trm}(i)) + \text{Trm}(i-1)) / \text{dx}^2 + ...phi( Tf(i) - Tm(i)));
               Tfnew(i)= Tf(i) + dt*(-Pe*(Tf(i)-Tf(i-1))/dx + ...(Tf(i+1)-2*Tf(i)+Tf(i-1))/dx^2 - (1-phii)*(Tf(i)-Tm(i)));
190 end
           if i == nx% Top boundatry condition: 
    % finite flux as in paper
               Tmnew(i) = Tmnew(i-1)-dx/H; \text{R} constant flux condition at top (Neumann)
195 Tfnew(i) = Tfnew(i-1)-dx/H;% Zero flux
    % Tmnew(i) = Tmnew(i-1)-0*dx/H; %constant flux condition at top
    (Neumann)
    % Tfnew(i) = Tfnew(i-1) - 0*dx/H;200 % Zero T
    % Tmnew(i) = 0;
    % Tfnew(i) = 0;% Open with one-sided boundary condition for diffusion
    % Tmnew(i)=Tm(i)+dt*((1/A)*(Tm(i)-2*Tm(i-1)+Tm(i-2))/dx^2+...
205 % (phi0/(1-phi0)) * (Tf(i)-Tm(i)));
    % Tfnew(i)= Tf(i) + dt*(-(Pe/A)*(Tf(i)-Tf(i-1))/dx +...
    % (1/A) * (Tf(i)-2*Tf(i-1)+Tf(i-2))/dx^2 - (Tf(i)-Tm(i)));
    % open with advection but diffusion switched off
    \text{\%} Tmnew(i)=Tm(i)+dt*((1/A)*(0)/dx^2+...
210 \frac{1}{2} (phi0/(1-phi0))*(Tf(i)-Tm(i)));
    % Tfnew(i)= Tf(i) + dt*(-(Pe/A)*(Tf(i)-Tf(i-1))/dx +...
    % (1/A)*(0)/dx^2 - (Tf(i)-Tm(i)));
    % Robin
    % qtotf = Pe;
215 \t\t\t\t\t\% qtotm = 1/H;
```

```
% Tmnew(i) = -(dx*qtotm - Tmnew(i-1));
    % Tfnew(i) = (dx * qtotf - Tfnew(i-1)) / (dx * Pe-1); end
           dttopmaxlast = dttopmax;
220 dTtopmax = max(dTtopmax,Tfnew(nx)-Tmnew(nx));
           if dTtopmax > dTtopmaxlast ; kmax = k; tkmax=t(k); end
        end
        if Pe > 99; multpl1 = 100; else; multpl1 = 200; end
        if Pe > 99; multpl2 = 4000; else; multpl2 = 2000; end
225 if k < (1000*outputfactor+1)
           kmod = mod(k, multpl1*outputfactor);if kmod == 0if kfirst == 0;linw = 2;end
    % plot(x,Tfnew,'r',x,Tmnew,'b')
230 plo = plot(x,Tfnew-Tmnew, 'Color', cmap(kcol, :), 'linewidth', linw);
               kfirst = 1; linw=1;
                kcol=kcol+1;
                if kcol>ncolor;kcol=1;end
235 difTtop=[difTtop,Tfnew(nx)-Tmnew(nx)];
               if output ==1Qsave = [x' Tfnew Tmnew];
                   save([prefixe ' ' num2str(k*dt) '.txt'], 'Qsave', '-ascii')
                end
240 t(k)
            end
        else
            kmod = mod(k,multpl2*outputfactor);
245 if kmod == 0
    % plot(x,Tfnew,'r',x,Tmnew,'b')
                plo= plot(x,Tfnew-Tmnew,'Color',cmap(kcol,:));
                            kcol=kcol+1;
                if kcol>ncolor;kcol=1;end
250
              difTtop=[difTtop,Tfnew(nx)-Tmnew(nx)];
               if output == 1Osave = [x' Tfnew Tmnew];
                   save([prefixe ' ' num2str(k*dt) '.txt'], 'Qsave', '-ascii')
255 end
                t(k)
            end
         end
260
        drawnow
        Tf = Tfnew;
        Tm = Tmnew;
265 end
```

```
xlabel('z')% ylabel('Tm, Tf')
    ylabel('T f - T s')
270 grid on
    box on
    if output == 1 save([prefixe '_' 'outputdata.txt'],'x','Tfnew','Tmnew','-ascii')
275 print('-f1','-dpng',prefixe)
    end
    % close (1)
280 %Key values returned from function
    Tftop = Tfnew(nx);Tstop = Tmnew(nx);dTtop = Tfnew(nx) - Tmnew(nx);
```

```
285
```
Main program for analytical solution. It can also be run directly after the numerical time evolution has been plotted by the

above code. Then the analytical and numerical solutions are plotted into the same graph:

```
% program for drawing dTmax as a function of z for a given set of parameters. 
    % Parameters : Pe, dT, H (=1/G). Used to plot the analytic solution 
290 % into the previousy plotted temporal evolution of (Tf - Ts) -curves
    % This program uses the analytical solution for dTmax, and some
    % limits, where the analytical solution is not solvable by matlab (large
    % exponential exponents for example). The domains where limits have to be
    % used instead of the analytical solution must be precised by the user
295 % (lines marked with %%%%%%%%%). In this version, only the limits for 
    % high Pe were used. Others can be added if needed.
    clearvars
300 % Here the previously plotted figure must be open and the same parameters
    % have to be given (phi not needed)
    hold on
    Pe = 1;dT = 1;305 H = 10;
    z = [0:0.01*H:H];Pestr = num2str(Pe);Gstr = num2str(1/H);
310
    for k = 1: length (z)if Pe < 30dmax(k) = dmaxcale(Pe, dT, H, z(k));else
```

```
315 [dTmax0(k),dTmax(k)] = dTmaxcalchighPe(Pe,dT,H,z(k));
     end
    end
    plot(z,dTmax,'r--','linewidth',2)
320 xlabel('z')
    ylabel('dTmax')
    box on
    vlabel('T f - T s')title(['Pe =', Pestr, ', G = ', Gstr])
325
```
Routines which is called by the above program:

```
% function for calculating the analytical value of dTmax. Parameters are
    % the Péclet number Pe, the inital temperature difference between bottom and 
330 % top dT, the domain size H (distance at which top boundary conditions are 
    % applied) and the distance from bottom z.
    function [d{\text{Trax}}] = d{\text{Trax}}calc(Pe,d{\text{T,H,z}})
335 r1 = (Pe-sqrt(Pe^2+4))/2;r2 = (Pe + sqrt(Pe^2 + 4))/2;P eG = Pe* dT/H;alpha = \text{PeG}/(\text{r1}/\text{r2*} \exp((\text{r1}-\text{r2})*\text{H}) - 1);
    beta = PeG/(r2/r1*exp((r2-r1)*H) - 1);
340 dTmax = alpha*exp(r1*z) + beta*exp(r2*z) + PeG;
     % function for calculating the limit of dTmax analytical solution (see
    % function dTmaxcalc), when Pe tends to infinity (high Pe values).
345 % dTmaxhighPe2 is mostly another way of writing dTmax analytical function,
    % that allows easier numerical calculation of dTmax (smaller exponential
    % exponents), and can be used for smaller Pe values than dTmaxhighPe.
    function [dTmaxhighPe, dTmaxhighPe2]=dTmaxcalchighPe(Pe,dT,H,z)
350
    r1 = (Pe-sqrt(Pe^2+4))/2;r2 = (Pe + sqrt(Pe^2 + 4))/2;dTmaxhighA = Pe*dT/H;
    alpha = dTmaxhighA/(r1/r2*exp((r1-r2)*H) - 1);
355 dTmaxhighPe = dT \cdot z / H;
    dTmaxhighPe2 = alpha*exp(r1*z) +dTmaxhighA/(r2/r1)*exp(r2*(z-H)+r1*H)+ dTmaxhighA;
```